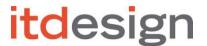

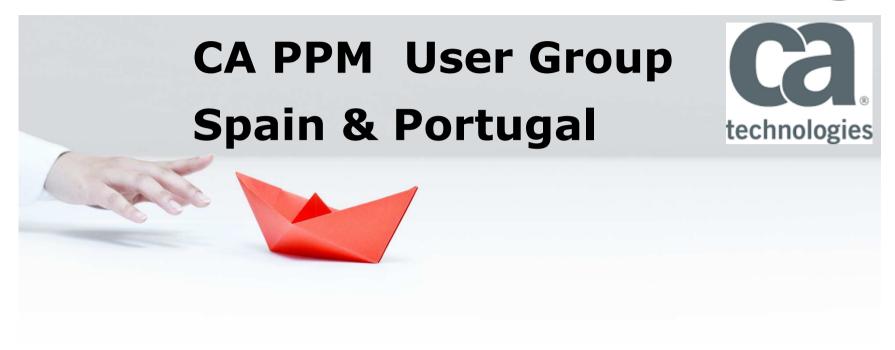

# itd Assignment Editor & itd Allocation Editor

itd Addons for CA Clarity PPM

# About itdesign

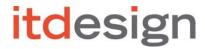

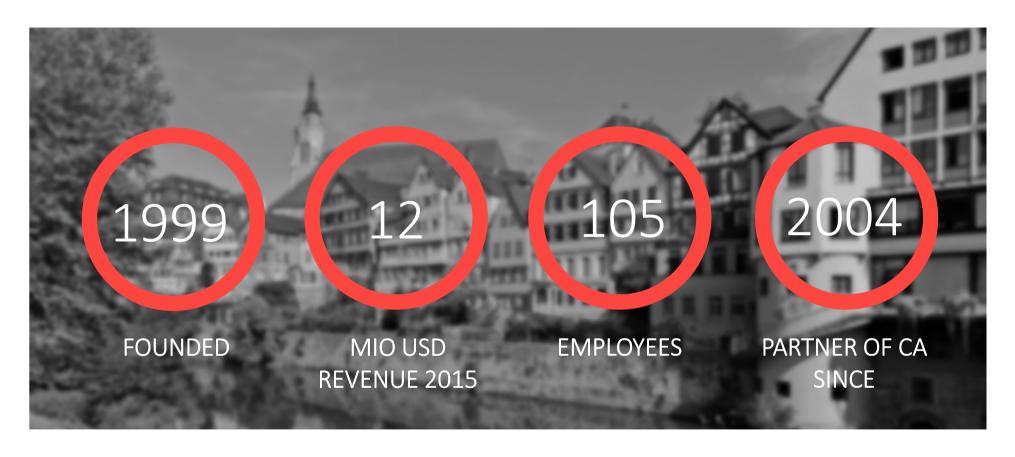

**Business with CA FY 2015: \$ 1.4 M PNCV + Renewal** 

Business with CA FY 2016: \$ 1.1 M PNCV + Renewal so far...

# The CA PPM Add Ons Team

# itdesign

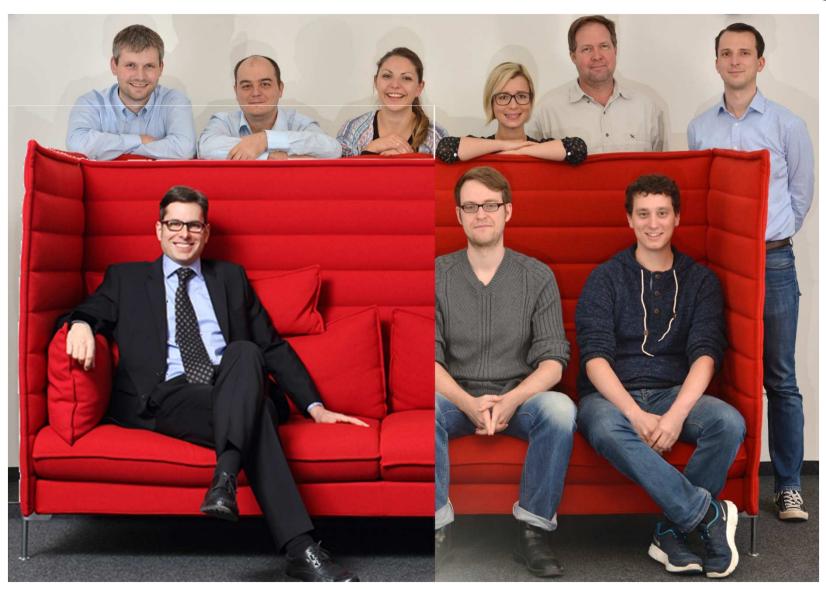

### Yes! We can reduce time and clicks

See an overload and reduce it on two tasks in two projects

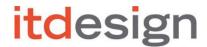

TIME

7.5x Faster

4.5x Faster

#### **SAMPLE USE CASES**

**TOTAL** 

# CA PPM WITH THE ITD ADD ONS vs. WITHOUT

**CLICKS** 

75% Fewer

70% Fewer

| Add a new resource to a task with 8 hrs ETC    | 55% Fewer  | 2.5x Faster |
|------------------------------------------------|------------|-------------|
| Replace a resource on two tasks in one project | 67% Fewer  | 2x Faster   |
| Replace a resource on two tasks in one project | 07701 CWC1 | 2x raster   |

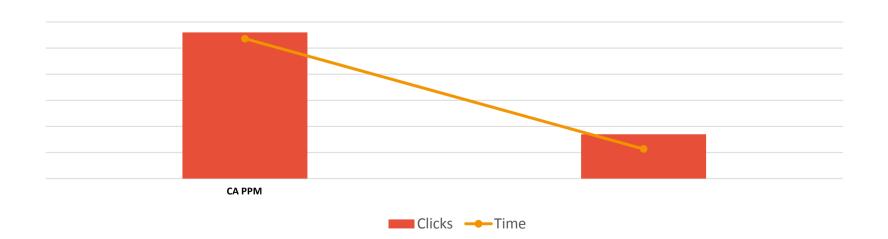

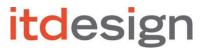

Where you need it

# Typical Requirements from Tenders

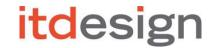

| Requirement                                                                                             | Feasible in the standard? |
|----------------------------------------------------------------------------------------------------|---------------------------|
| Have an <b>Excel like</b> view to detailed Resource Planning                                            | No                        |
| Ability to do detailed resource planning on day/week/month/quarter/year level on projects and/or tasks. | No                        |
| Ability to see <b>green/yellow/red highlights</b> for resources while planning.                         | No                        |
| Highlight under-allocation with specific thresholts.                                                    | No                        |
| <b>Simulate</b> Changes in Project/Resources and the impact on resources in real time.                  | No                        |
| See effects of staffings on any organizational unit.                                                    | No                        |
| Replace/Staff Resources/Roles with Drag & Drop.                                                         | No                        |
| Plan Resources in <b>Fiscal Periods</b>                                                                 | No                        |
| Do detailed Project/Resource Planning like in Open Workbench in CA PPM                                  | No                        |

# What customers/prospects are asking

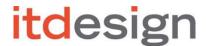

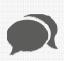

"Can't I view other projects on which my resources are planned on directly in Open Workbench?"

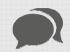

"Can I hard book directly in Microsoft Project?"

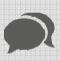

" Can I work in one screen to assign people to tasks on multiple projects?"

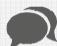

"Is there a way to simulate resource load?"

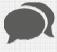

"How can I see available capacity?"

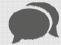

"Really? So many clicks to get the job done?"

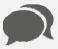

"But if that person is overloaded, shouldn't that be highlighted? "

# itdesign

...and that led to

## Assignment + Allocation Editor

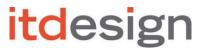

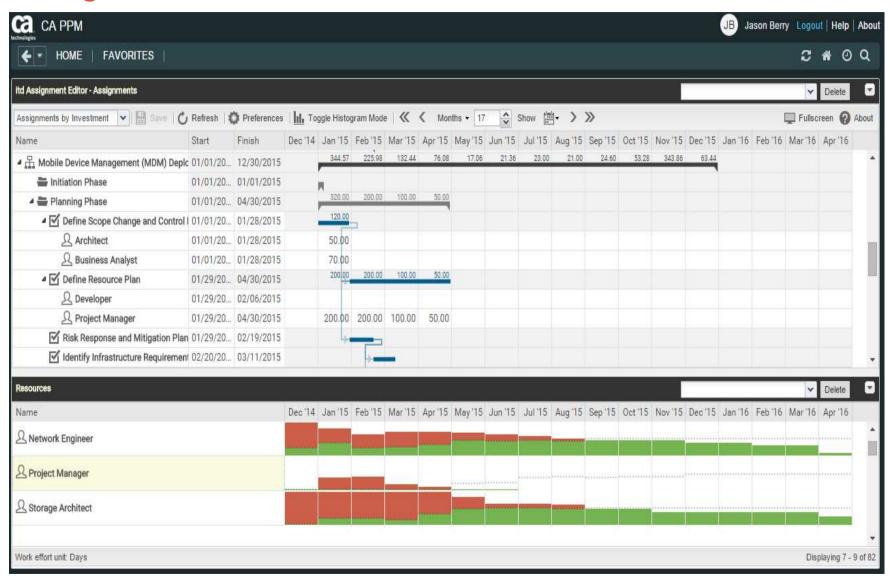

## itd Assignment Editor

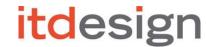

- Edit resource assignments (ETC) for multiple projects on one screen.
- Real Time Feedback on Over/Under-Allocations
- Drag and Drop for Planning and Staffing
- Runs in CA PPM On-Demand or On-Premise
- Adheres to the Clarity security concept
- Proven with big Clarity installations (e.g. 2000 projects, 4000 resources)

More information at www.itd-assignment-editor.com

#### itd Allocation Editor

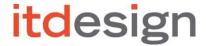

- Edit hard- and soft allocation across multiple projects on one screen.
- Pivot by resource or by project
- Real Time feedback color highlighted w/adjustable threshold settings
- Runs in CA PPM On-Demand or On-Premise
- Adheres to Clarity security concept
- Proven with big Clarity installations (e.g. 2000 projects, 4000 resources)

More information at www.itd-allocation-editor.com

#### What customers have said:

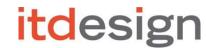

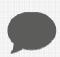

"Without the editors we wouldn't have done any resource management in Clarity at all."

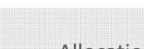

"Allocation Editor enables us to intuitively plan, commit and replace resources."

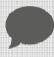

"It's a lot easier now to fix problems directly."

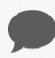

"Finally CA PPM is fast enough to cope with all our projects and resources."

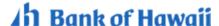

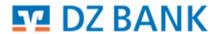

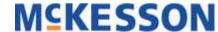

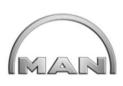

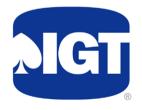

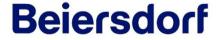

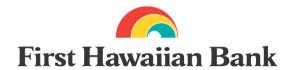

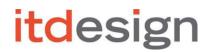

Demo ...

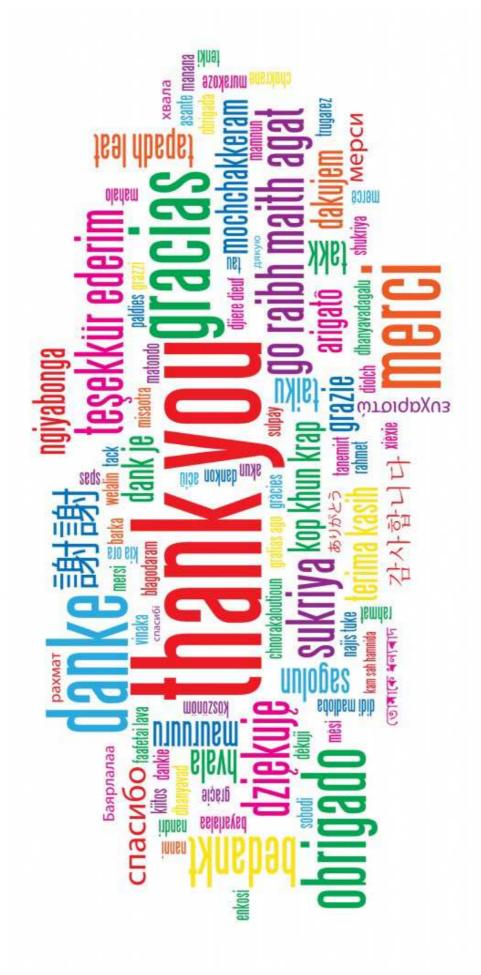